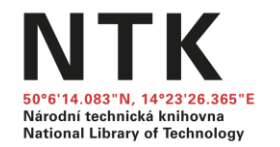

Národní centrum pro informační podporu výzkumu, vývoje a inovací

## Jak na závěrečnou práci

# **Vyhledávání odborných informačních zdrojů**

**Jana Ivanegová a Kristina Millerová**

Kurzy, workshopy a webináře

Říjen 2023 Národní technická knihovna

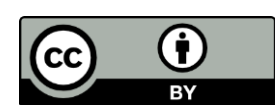

**Aby měli všichni čas se v klidu připojit, začneme asi o 3 minuty později…** 

Projekt Národní centrum pro informační podporu výzkumu, vývoje a inovací s identifikačním kódem MS2101 je realizován za podpory Ministerstva školství, mládeže a tělovýchovy.

## **Co nás dnes čeká a nemine**

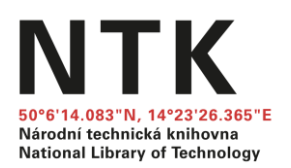

- ➔ **Jak na klíčová slova**
- ➔ **Google vs. Google Scholar**
- ➔ **Vyhledávače knihoven**
- ➔ **Hodnocení zdrojů**
- ➔ **Tipy a doporučení**

## **Modelové téma**

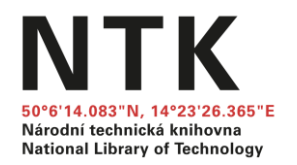

Analýza protihlukových opatření železniční dopravy

Analysis of noise barriers in railway transport

*Chci se dozvědět více o tom, jaká protihluková opatření se používají v železniční dopravě.*

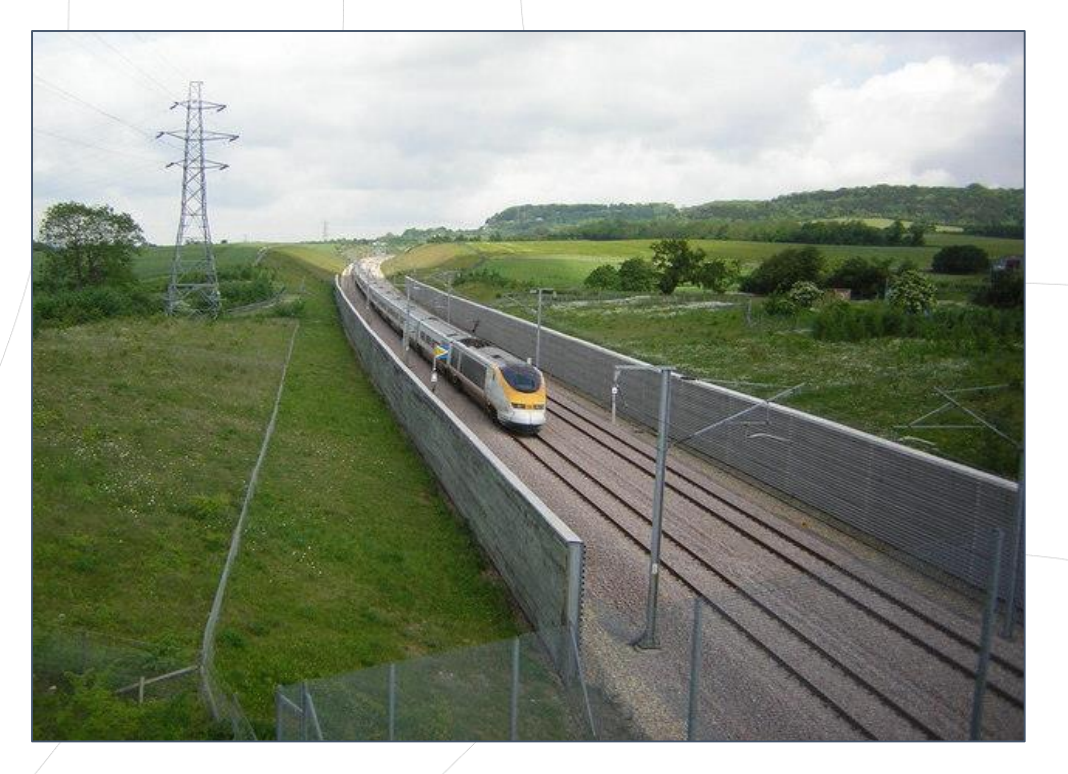

Channel Tunnel Rail Link near Boarley Farm London bound Eurostar speeds along the CTRL near Boarley Farm [obrázek]. *Wikipedia: the free encyclopedia* [online] *.* [vid. 20. 05. 2020] Dostupné z:

[https://commons.wikimedia.org/wiki/File:Channel\\_Tunnel\\_Rail\\_Link\\_near\\_Boarley\\_Farm](https://commons.wikimedia.org/wiki/File:Channel_Tunnel_Rail_Link_near_Boarley_Farm_-_geograph.org.uk_-_777007.jpg) \_-\_geograph.org.uk\_-\_777007.jpg

# **Klíčová slova pro vyhledávání**

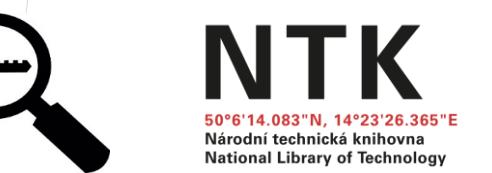

### **Téma práce:**

Analýza protihlukových opatření železniční dopravy /Analysis of noise barriers in railway transport

- Jakými klíčovými slový bych popsal/a svou práci?
- Znám vhodné odborné termíny v češtině i angličtině?
- Jaká jsou synonyma mých klíčových slov?
- Jaké jsou širší / užší termíny?

### **Klíčová slova**

protihlukové opatření / noise barrier železniční doprava / railway transport

*\*synonyma, která mohu využít dále při vyhledávání: noise control / mitigation / reduction / abatement rail / train / railroad transportation*

# **Jak na klíčová slova**

**Pokud si chci ověřit terminologii v angličtině:**

- **[Wikipedia](https://cs.wikipedia.org/wiki/Hlavn%C3%AD_strana)**
- [Google Scholar,](https://scholar.google.com/) [Semantic Scholar](https://www.semanticscholar.org/)
- The Oxford English Dictionary (OED) (přístup pro uživatele NTK)
- **[Digital Europa Thesaurus](https://op.europa.eu/en/web/eu-vocabularies/concept-scheme/-/resource?uri=http://data.europa.eu/uxp/det)**
- **[Polytematický strukturovaný heslář PSH](https://psh.techlib.cz/skos/cs)**

**Railroad transportation (Aegk)** 

#### **Definition**

Any form of non-highway ground transportation that runs on rails or electro-magnetic guideways, including commuter or other short-haul railroad passenger service in a metropolitan or suburban area, as well as any commuter railroad service that was operated by the Consolidated Rail Corporation as of January 1, 1979, and high speed ground transportation systems that connect metropolitan areas, without regard to whether they use new technologies not associated with traditional railroads. Such term does not include rapid transit operations within an urban area that are not connected to the general railroad system of transportation. (Source: Code of Federal Regulations. Title 49. Part 225.5 (Definitions))

**Příklady oborových tezaurů:**

- **[Mathematics Subject Classification](https://mathscinet.ams.org/mathscinet/msc/msc2010.html)**
- **[MeSH](https://www.ncbi.nlm.nih.gov/mesh)** (Medical Subject Headings)
- [IEEE Thesaurus and Taxonomy](https://www.ieee.org/publications/services/thesaurus-access-page.html) (nutno se zaregistrovat – elektrotechnika, IT)
- INSPEC Tezaurus [\(přístup pro uživatele NTK\)](http://search.ebscohost.com/login.aspx?authtype=ip,shib&custid=s5929763&profile=ehost&defaultdb=inh)
- **[The Transportation Research Thesaurus](https://trt.trb.org/trt.asp?)**

*Podívejte se na klíčová slova v pracích a článcích na podobné téma. Vyzkoušejte oborově specializované tezaury.*

# **Operátory a pokročilé vyhledávání**

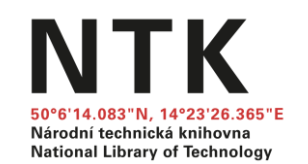

*Klíčová slova je možné různě kombinovat a vyhledat tak rychleji relevantní zdroje pro svou práci.*

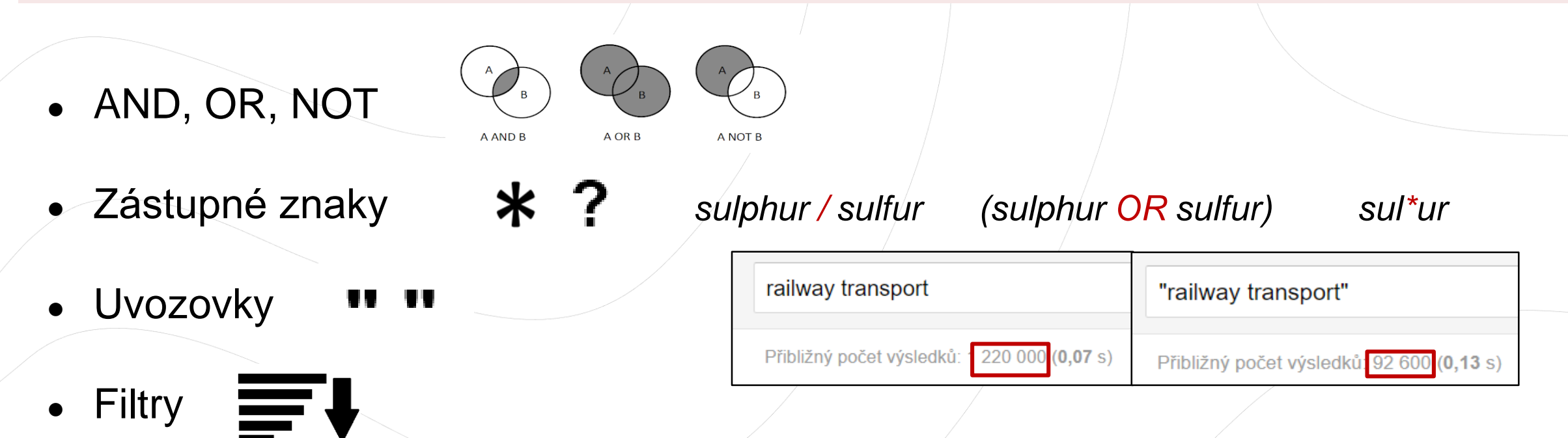

• Pokročilé vyhledávání (název, abstrakt, autor)

## Více v průvodci NTK [Jak efektivněji vyhledávat](https://www.techlib.cz/cs/83776-jak-efektivneji-vyhledavat#tab_tab2)

# **Tipy pro efektivní vyhledávání**

## Vyhledávání v NTK nebo chemTK:

(rail\* OR train) AND "noise barrier" NOT China

## Vyhledávání na Google Scholar:

## (rail OR railway OR railways OR railroad) "noise \* barrier" -China

Specifika vyhledávání v Googlu:

- AND je dosazováno automaticky, není nutné jej psát
- OR lze nahradit znakem |
- NOT vždy nahraďte znaménkem (mínus)
- Používejte " " (uvozovky) pro vyhledávání víceslovných termínů
- \* nahrazuje vždy celé slovo (nikoliv i jeho část)
- Zástupný znak ? není Googlem podporován (nepoužívejte jej)
- Lze využít dalších operátorů specifických pro Google (site, allintitle, author, ~, atd.)

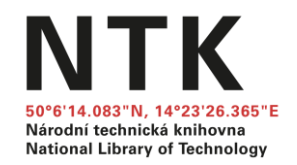

# **Jak efektivně gůglit informace pro závěrečnou práci**

 $000$ 

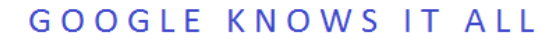

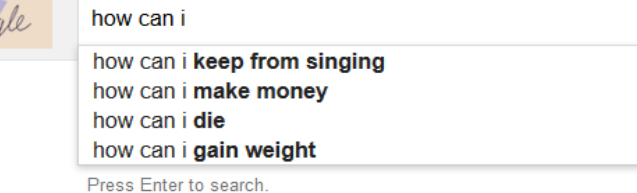

Google

Statistiky různých institucí (statistické a jiné úřady); výroční a jiné zprávy firem, odborných asociací a dalších institucí; technické specifikace; manuály; tiskové zprávy apod.

## **Google** Scholar

Akademické zdroje: články z odborných časopisů; disertační a diplomové práce; preprinty; materiály z konferencí; výzkumné zprávy; odborné knihy; patenty

# Google

 $\alpha$ 

Knihy (odborné monografie i beletrie) – možnost náhledu do obsahu a vybraných stran; u knih již nechráněných autorským právem plný text

Google

Národní technická knihovna **National Library of Technology** 

8 Patenty řady patentových úřadů [\(USA](https://www.uspto.gov/), [Německo](https://www.dpma.de/), [Kanada](http://www.ic.gc.ca/eic/site/cipointernet-internetopic.nsf/eng/Home), [Čína](http://english.cnipa.gov.cn/), [Evropská patentová](https://www.epo.org/) kancelář, Světová [organizace duševního](https://www.wipo.int/portal/en/index.html) vlastnictví)

*Existují i jiné vyhledávače akademických informací (např. [Semantic Scholar\)](https://www.semanticscholar.org/).*

### **Další tipy pro efektivní vyhledávání v Googlu** Národní technická knihovna

**National Library of Technology** 

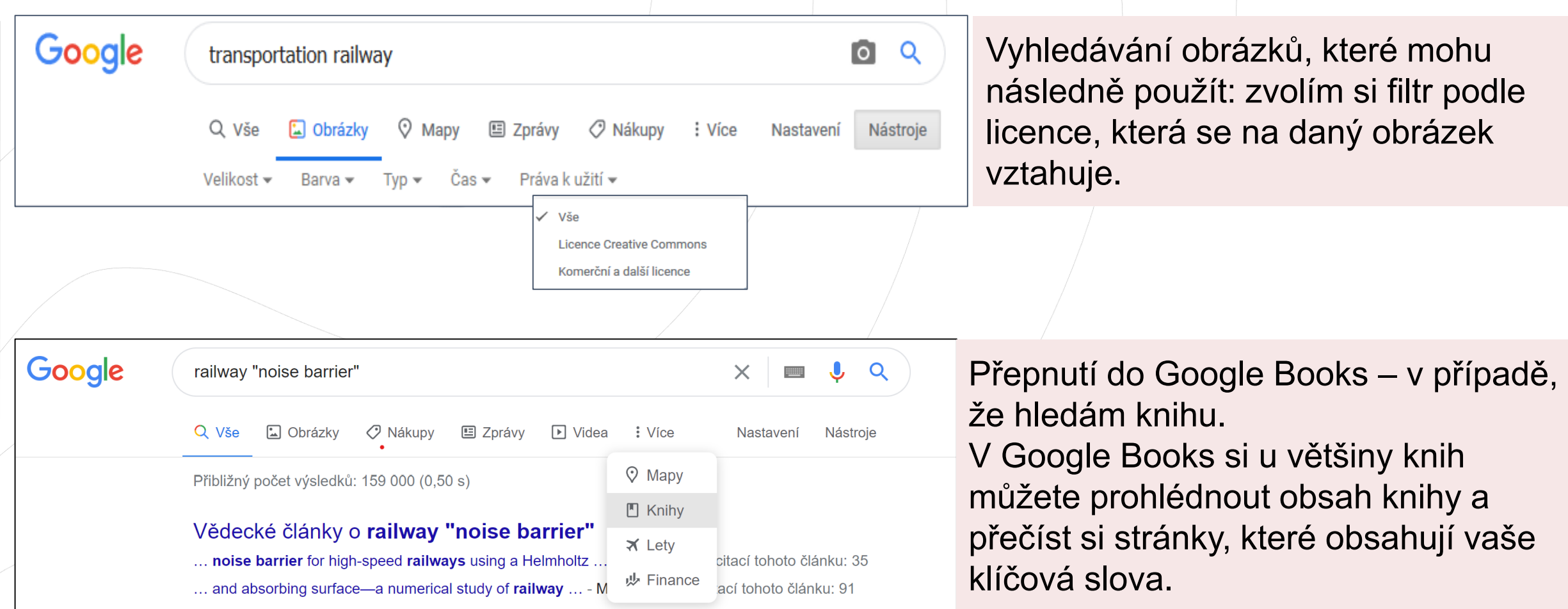

9 disertace **site:**cvut.cz (všechny stránky se slovem "disertace" na doméně "cvut.cz") [Více ofiko návod od Google +](https://docs.google.com/document/d/1ydVaJJeL1EYbWtlfj9TPfBTE5IBADkQfZrQaBZxqXGs/edit) další podrobné info

## **Google vs. Google Scholar: řazení výsledků**

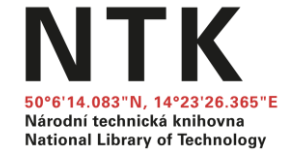

# Google

Hledá v indexu všech webových stránek, řadí výsledky podle velkého množství faktorů (klíčová slova, důvěryhodnost a aktuálnost existujících odkazů, odkud hledám (Praha vs. Řím), atd.).

# **Google** Scholar

Hledá pouze v akademických odborných zdrojích  $-\sqrt{v}$  plných textech indexovaných dokumentů, které řadí podle vybraných kritérií (relevance, datum vydání).

Google Scholar – [podrobný návod](https://www.techlib.cz/cs/84365-google-scholar#tab_tab3)

## **Google vs. Google Scholar**

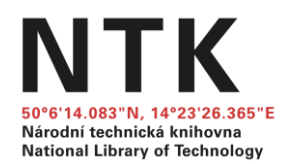

Google Scholar nabídne méně výsledků. Samozřejmě si musím vybrat ty zdroje, které jsou vhodné pro mou práci, mohu však předpokládat, že většina z nich bude více relevantní pro mou práci než výsledky, které mi nabídl Google.

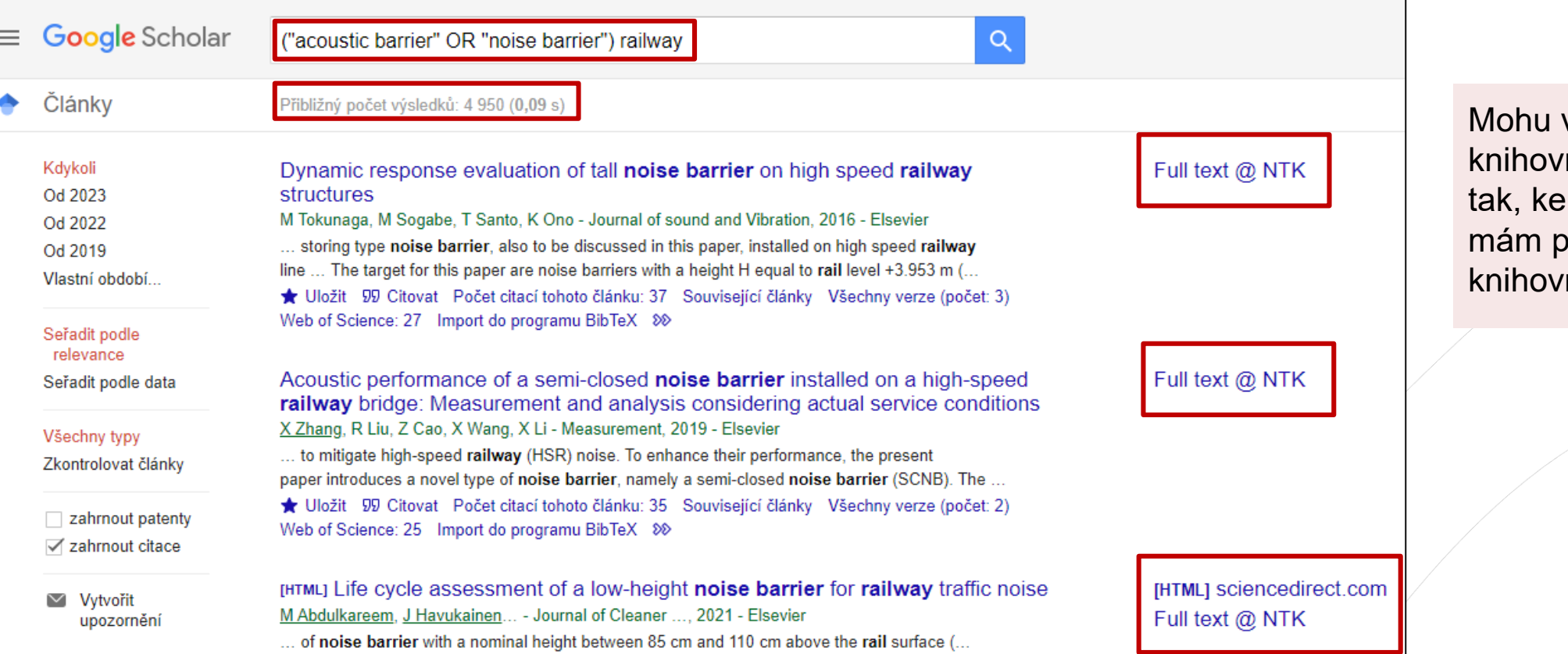

využít nastavení ního odkazu a zjistit kterým zdrojům přístup přes svou nu.

## **Google Scholar - nastavení knihovních odkazů**

≡

 $\equiv$ 

☜

★

⊻

▥

o\*

 $\alpha$ 

Metriky

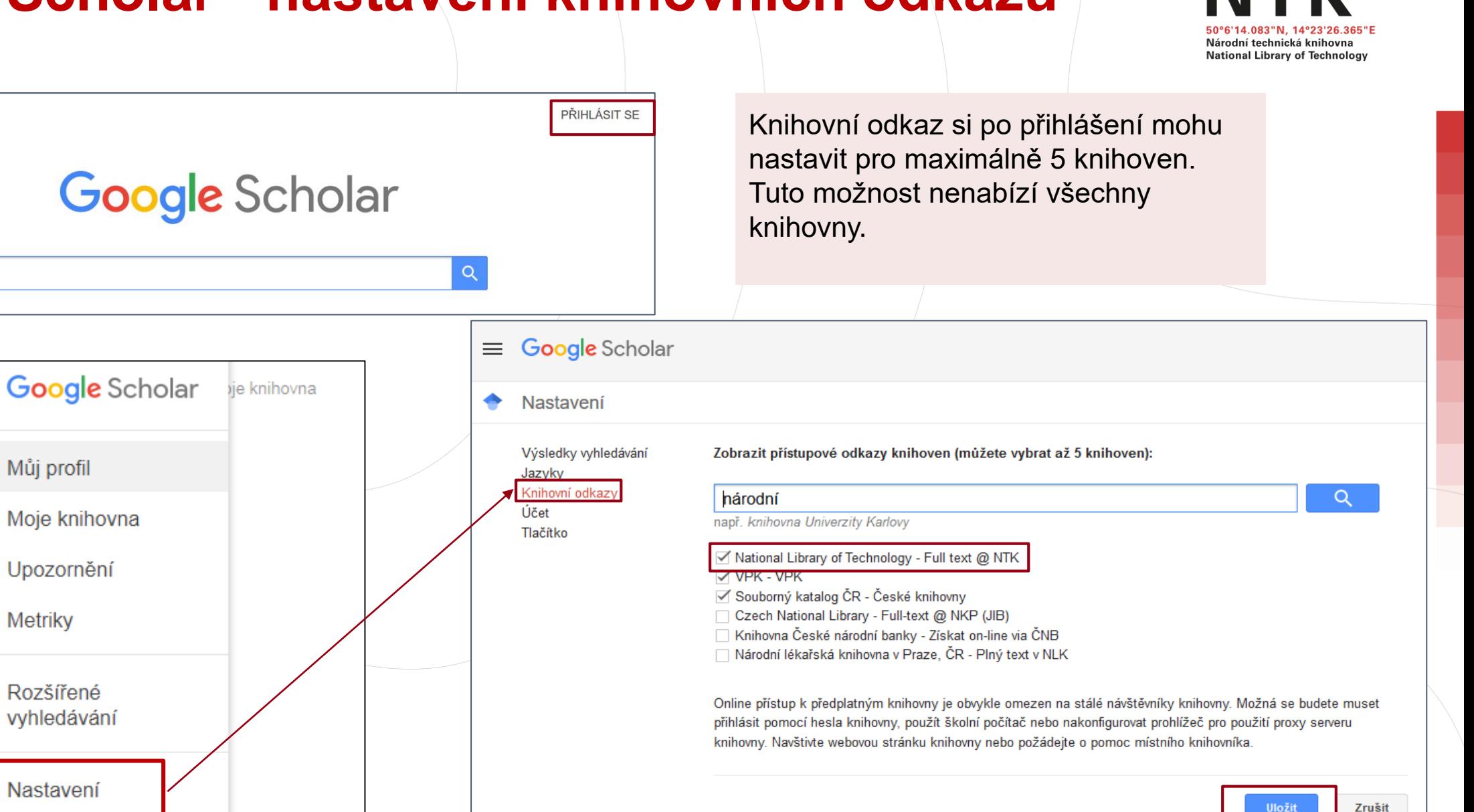

Chcete-li zachovat nastavení, je třeba povolit soubory cookie.

## **Google Scholar – filtry pro zpřesnění vyhledávání**

árodní technická knihovna **National Library of Technology** 

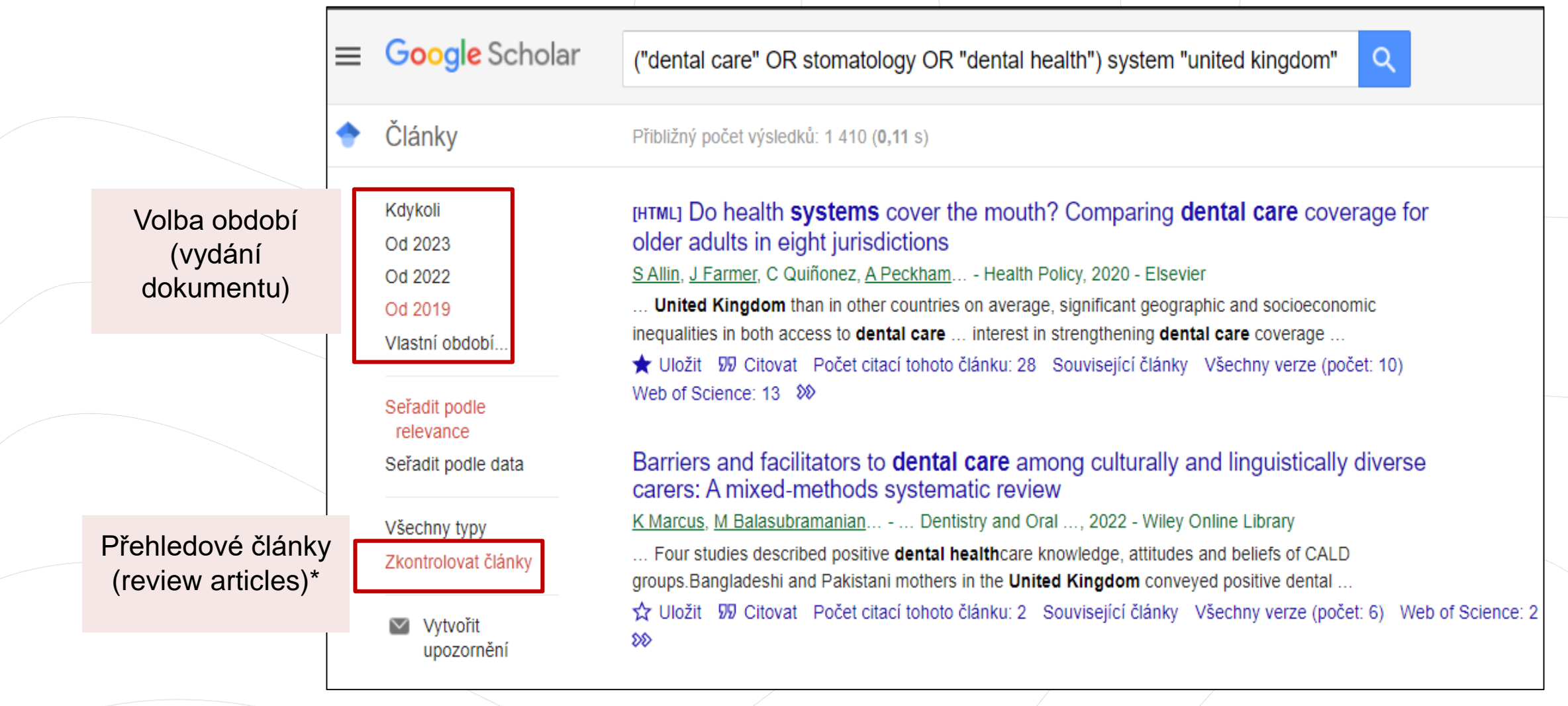

*\*v české verzi nepřesný překlad anglického Review articles (správně přehledové články)*

## **Google Scholar účet - Moje knihovna**

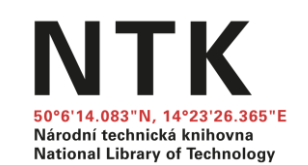

### Rail transportation noise with and without a barrier

R Makarewicz, J Jarzęcki, K Berezowska-Apolinarska... - Applied Acoustics, 1989 - Elsevier Expressions for A-weighted sound pressure level and A-weighted sound exposure of a passing train are derived. It is assumed that geometrical spreading is the major factor influencing the noise propagation. The effect of screening by an infinitely long barrier is ... ₩ 99 Počet citací tohoto článku: 6 Související články Všechny verze (počet: 5) Web of Science: 2 %

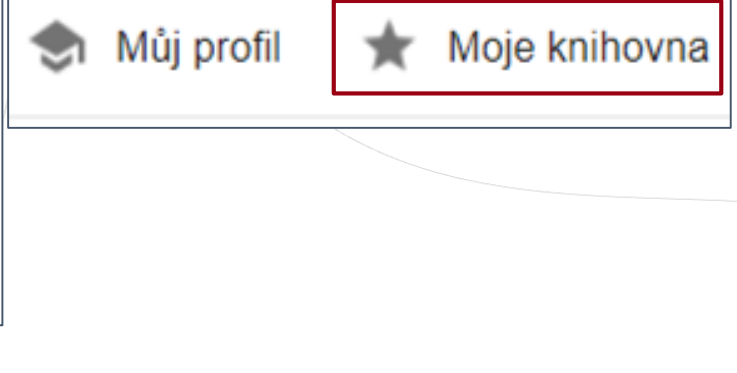

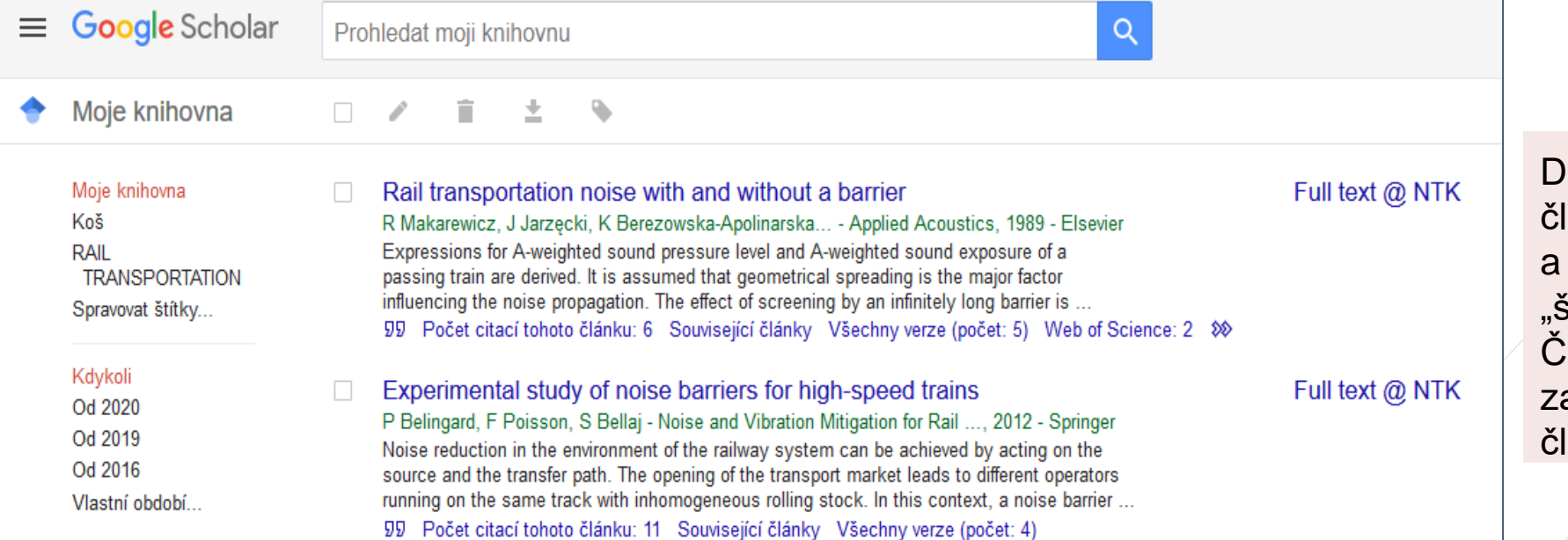

Do své knihovny si můžu ukládat lánky dle svého výběru spravovat je prostřednictvím "štítků". Články do knihovny uložím aškrtnutím hvězdičky pod daným lánkem.

## **Google Scholar Button**

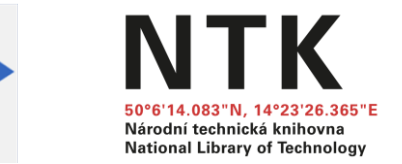

Přidat doplněk do prohlížeče [\(Chrome,](https://chrome.google.com/webstore/detail/google-scholar-button/ldipcbpaocekfooobnbcddclnhejkcpn?hl=cs) [Firefox,](https://addons.mozilla.org/en-US/firefox/addon/google-scholar-button/) [Opera](https://addons.opera.com/en/extensions/details/googletm-scholar/)) Umožňuje rychlý přístup k plnému textu článků

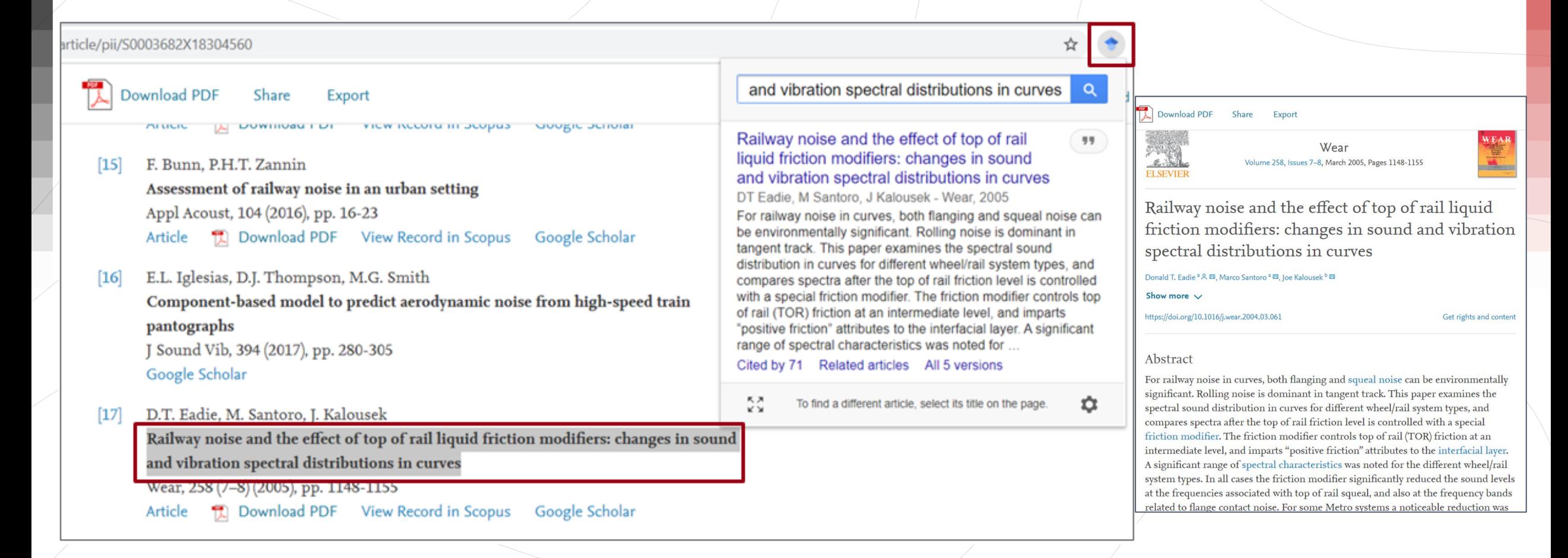

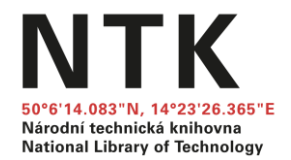

# **Vyhledávače knihoven**

# **Vyhledávače knihoven**

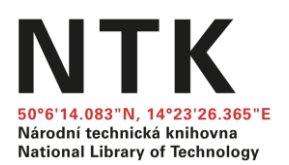

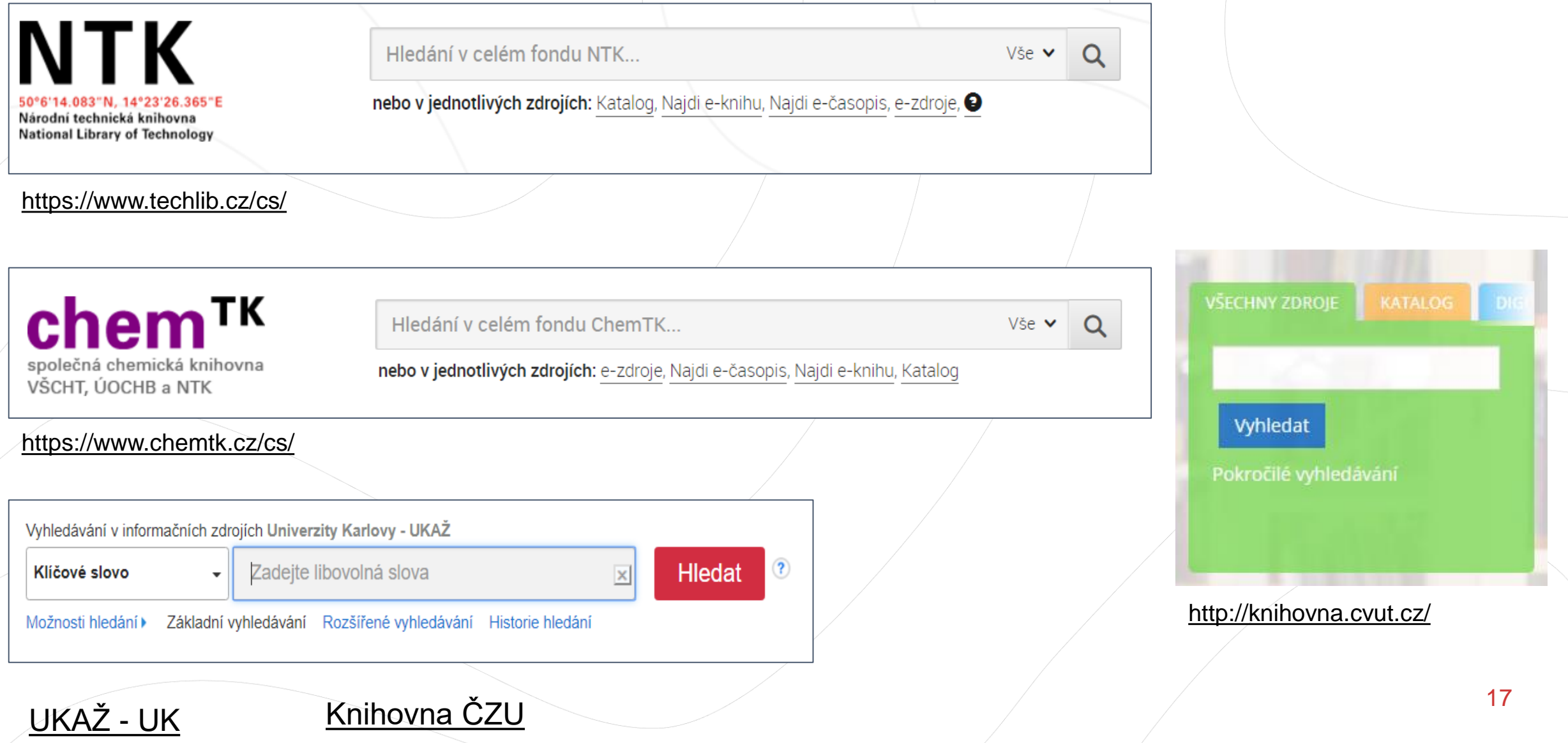

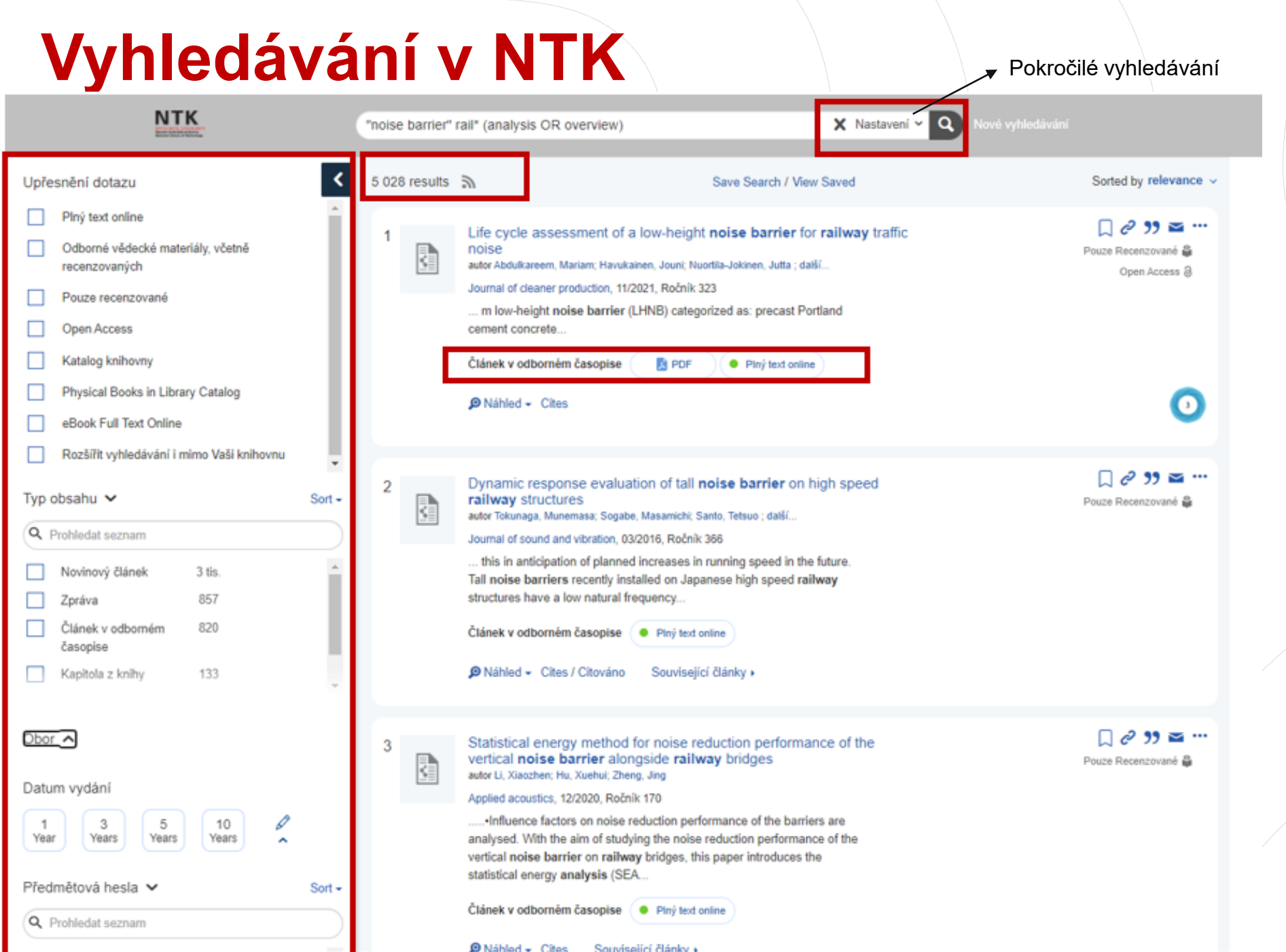

**NTK** 50°6'14.083"N, 14°23'26.365"E Národní technická knihovna<br>Národní technická knihovna<br>National Library of Technology

[Videonávody NTK](https://www.techlib.cz/cs/2833-videonavody)

[Vyhledávání ve](https://www.techlib.cz/cs/84369-vyhledavani-ntk) zdrojích NTK

18

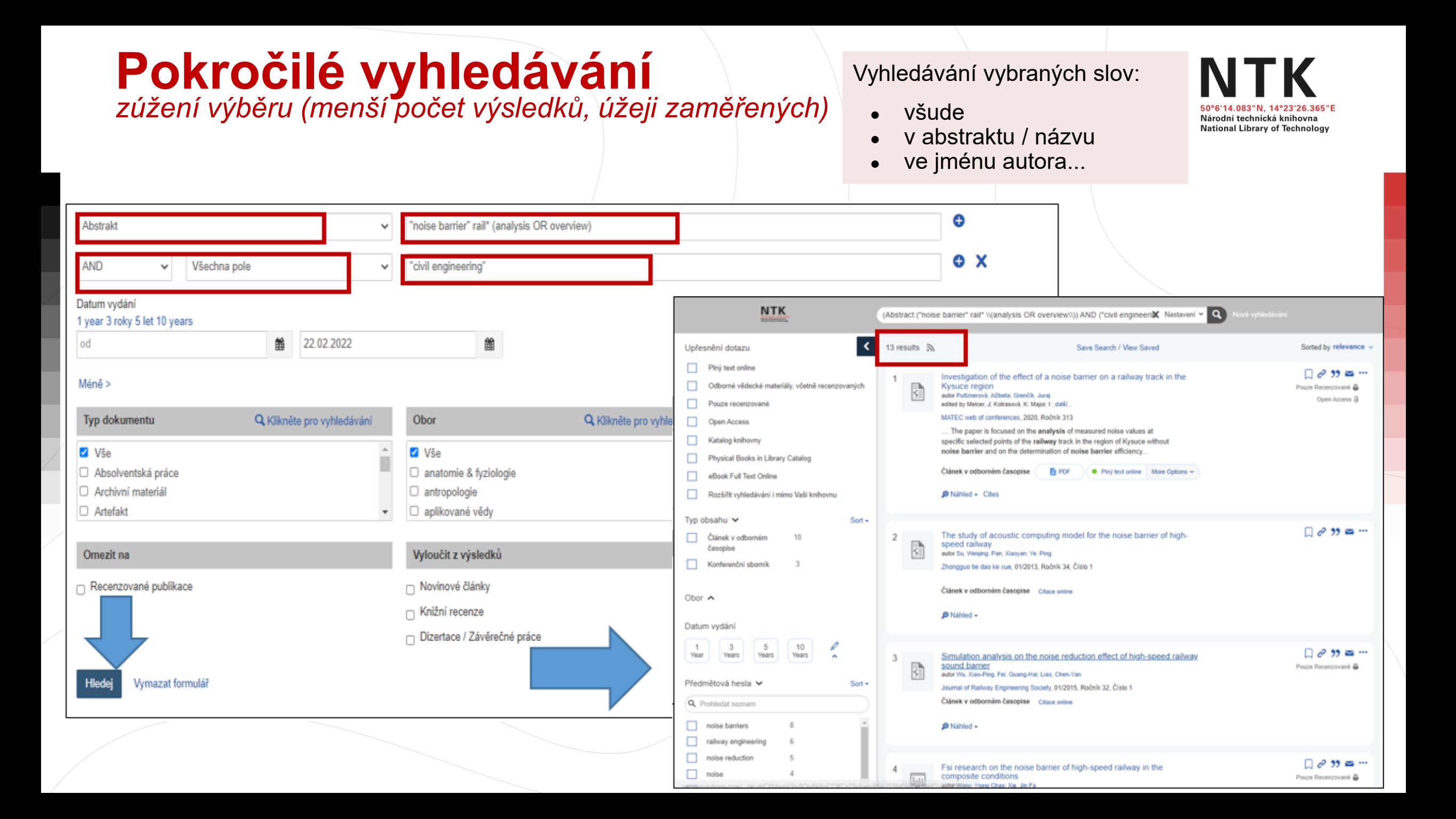

## **Jednotlivé databáze e-knih a e-časopisů**

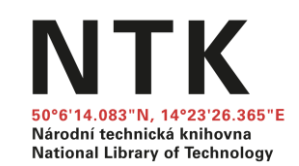

• Seznam všech databází NTK: [E-zdroje NTK](https://www.techlib.cz/cs/2792-e-zdroje)

### Konkrétní e-časopis: [Najdi e-časopis](https://sfx.techlib.cz/sfxlcl41/journalsearch/ntk?lang=cze)

● Databáze z vašeho oboru: [Průvodci oborem](https://www.techlib.cz/cs/2834-pruvodci-oborem)

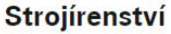

NOVINKA NTK nakoupila na rok 2018 přistup k rozsáhlým kolekcím e-knih od čtyř významných vydavatelů odborné literatury.

NTK vlastni literaturu ze strojirenského odvětví od počátku 17. století a tento fond se neustále rozrůstá. Čtenářům je tudíž k dipozíci rozsáhlá sbírka tištěných i elektronických knih a časopisů doplněná o další užitečné online zdroje.

Referenční zdroje Webové stránky Home Knihy Clanky

#### Elektronické knihy

- Wiley Online Library Nové kolekce 2018
- ProQuest Ebook Central
- InTechOpen
- ScienceDirect Nové kolekce 2018
- SpringerLink Nové kolekce 2018
- Knovel dostupný z terminálů v budově NTK (pro studenty a zaměstnance VŠCHT i přes vzdálený přístup)
- Taylor & Francis Nové kolekce 2018

#### Doporučené tituly

- Aravamudhan Raman, Materials Selection and Applications in Mechanical Engineering, 2007. -Dostupna z terminálů v budově NTK (pro studenty a zaměstnance VŠCHT i přes vzdálený pristup).
- Hans Pacejka. Tire and Vehicle Dynamics (Third Edition). 2012. Dostupna tez v tistene podobě na regalu 3C/199.

#### Spravuje

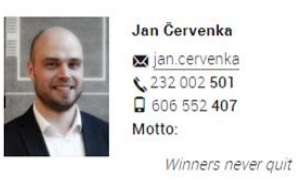

#### Obory

Elektronika a elektrotechnika, Strojirenstvi, Výpočetní technika, Architektura počítačů, Počítačová bezpečnost a kryptologie, Počítačové sítě, Programovací jazyky

#### Rychlé odkazy

Konzulter

#### Elektronické zdroje

Pomocí tlačítka "via NTK" můžete jednotlivé databáze využívat nejen v knihovně, ale i z domova prostřednictvím vzdáleného přístupu. K prohledávání všech e-zdrojů najednou použijte vyhledávací okno nahoře.

Vyhledávání e-zdrojů můžete upřesnit pomocí filtrů dle typu zdroje, typu obsahu, oborů a pod.

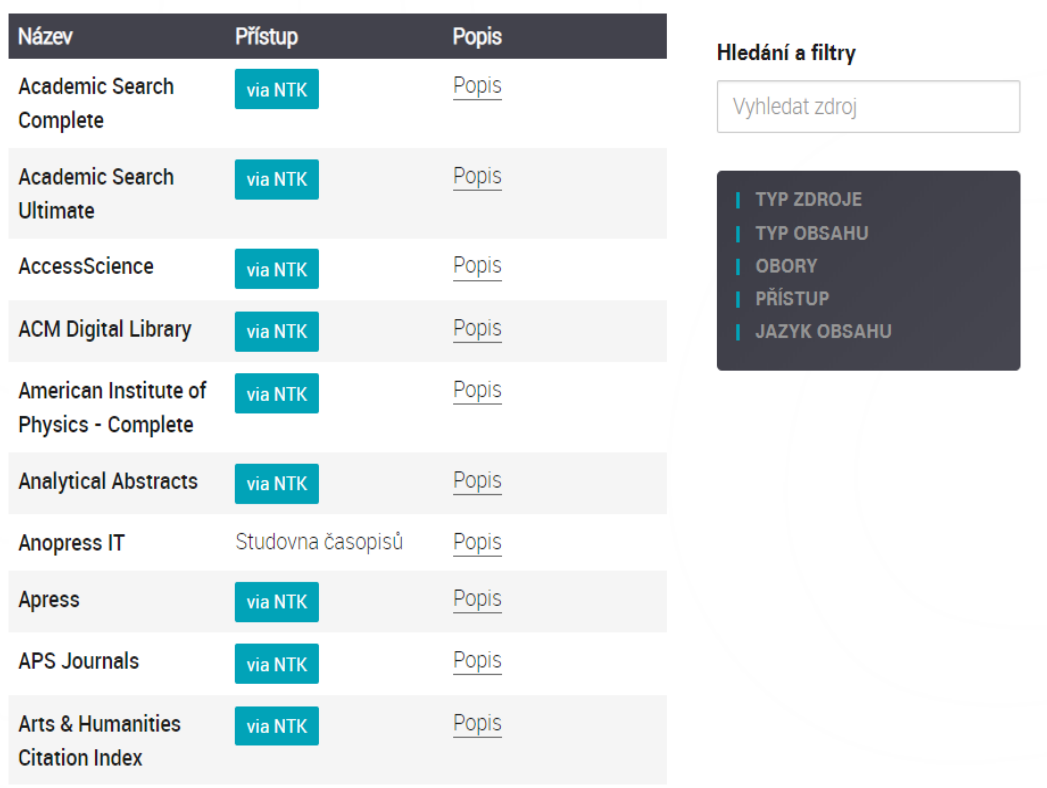

## **Specializované databáze z různých oborů**

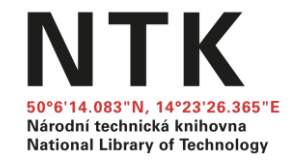

- Databáze předplácené knihovnami/institucemi
	- Zjistěte, co nabízí vaše či jiná specializovaná knihovna

### **Příklady specializovaných databází s předplatným**

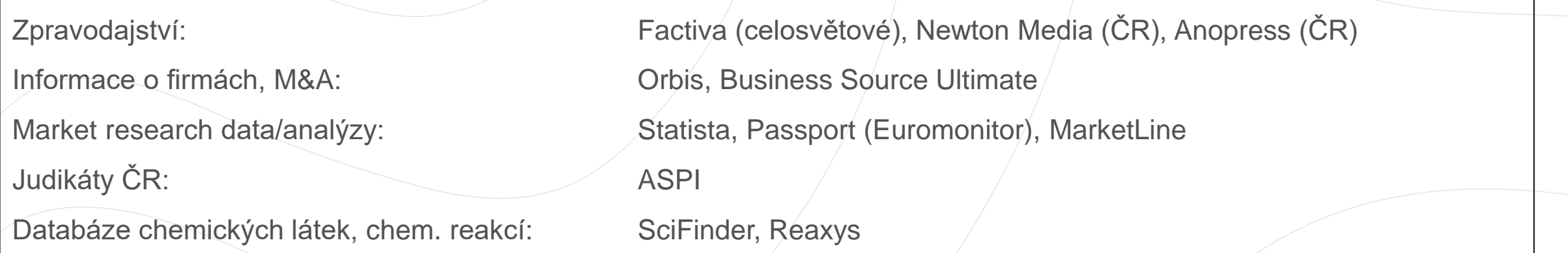

### Volně přístupné specializované databáze

21 Statistické informace statistické úřady jednotlivých zemí, centrální banky, odborné asociace (národní, nadnárodní) [ČSU](https://www.czso.cz/), [ČNB,](https://www.cnb.cz/cs/statistika/) [Eurostat](https://ec.europa.eu/eurostat), [World](https://data.worldbank.org/) Bank, [OECD Data](https://data.oecd.org/), [OECD Stats](https://stats.oecd.org/), [EIU,](https://www.eiu.com/default.aspx) [WHO,](https://www.who.int/data/gho/publications/world-health-statistics) [FAO,](https://www.fao.org/faostat/en/#home) [ITU,](https://www.itu.int/en/Pages/default.aspx) [UNWTO,](https://www.unwto.org/)… Zákony **[Zákony pro lidi](https://www.zakonyprolidi.cz/)** (ČR), **EUR-Lex** (EU)

## **Kde hledat další zdroje**

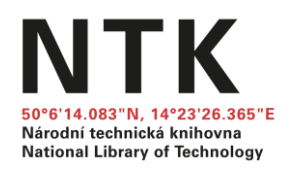

- Knihy a časopisy z [českých knihoven](https://www.knihovny.cz/) portál Knihovny.cz
- [Meziknihovní výpůjční služba](https://www.techlib.cz/cs/2731-meziknihovni-sluzby-a-objednavani-clanku)
- [Návrh na zakoupení publikace](https://www.techlib.cz/cs/2856-navrh-na-zakoupeni-publikace-do-fondu-ntk)

- [Technické normy](https://www.techlib.cz/cs/83080-technicke-normy)
- **[Patenty](https://www.techlib.cz/cs/83145-patenty)**
- [Chemické vzorce a chemické reakce](https://www.chemtk.cz/en/)

[Vydavatelství VŠCHT](https://vydavatelstvi.vscht.cz/) – publikace online

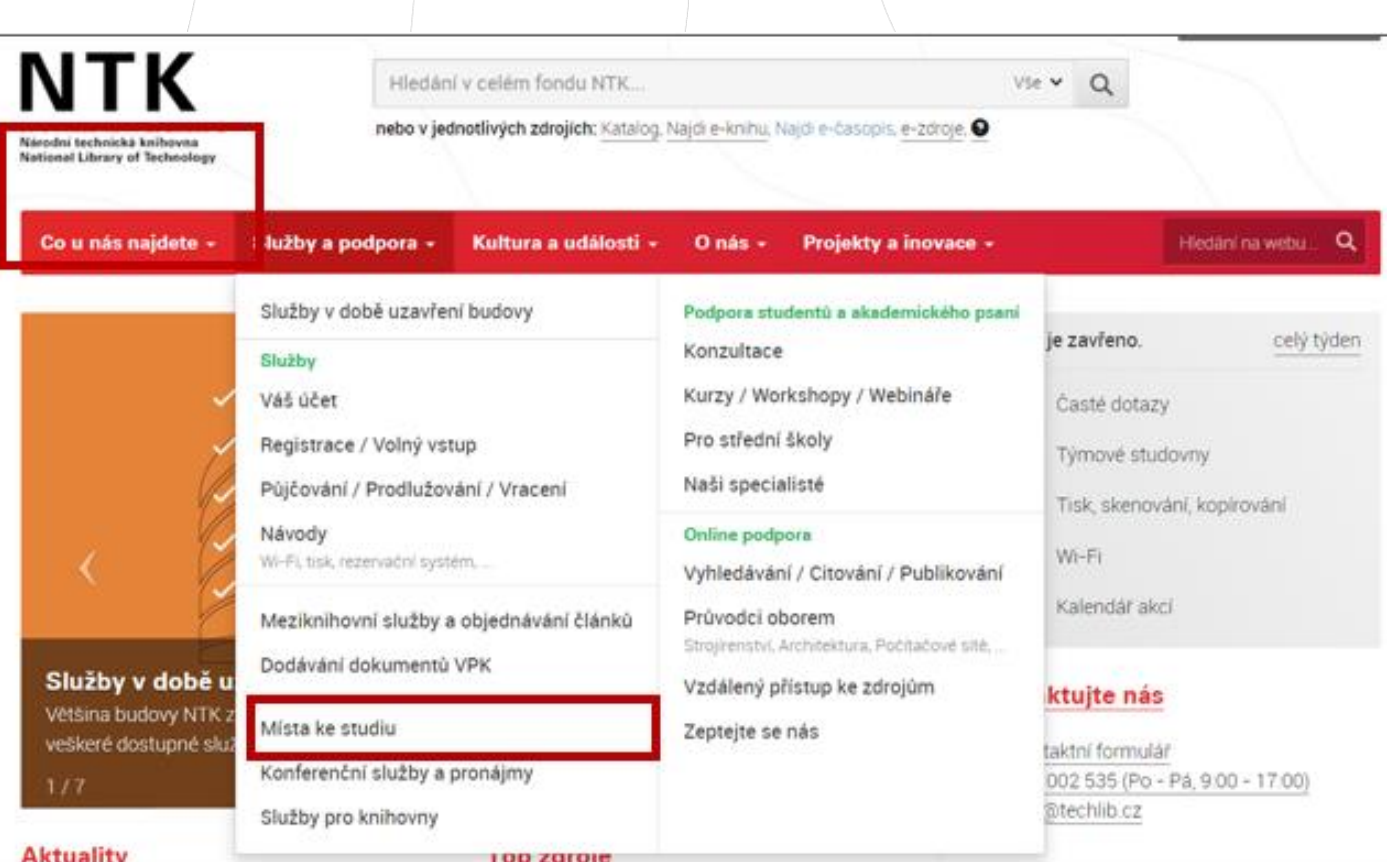

[Nástroje AI p](https://www.techlib.cz/cs/84764-vyhledavani-s-ai)ro vyhledávání akademické literatury

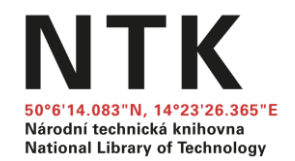

# **K čemu mi zdroj bude, proč a jak ho mám hodnotit**

# **Wikipedia.org**

- Základní přehled o tématu
- Seznam použitých zdrojů
- Klíčová slova a terminologie v

různých jazycích

• Přispěvatelé

[Kontrola kvality](https://cs.wikipedia.org/wiki/Wikipedie:Nejlep%C5%A1%C3%AD_%C4%8Dl%C3%A1nky) 

● Rozsah

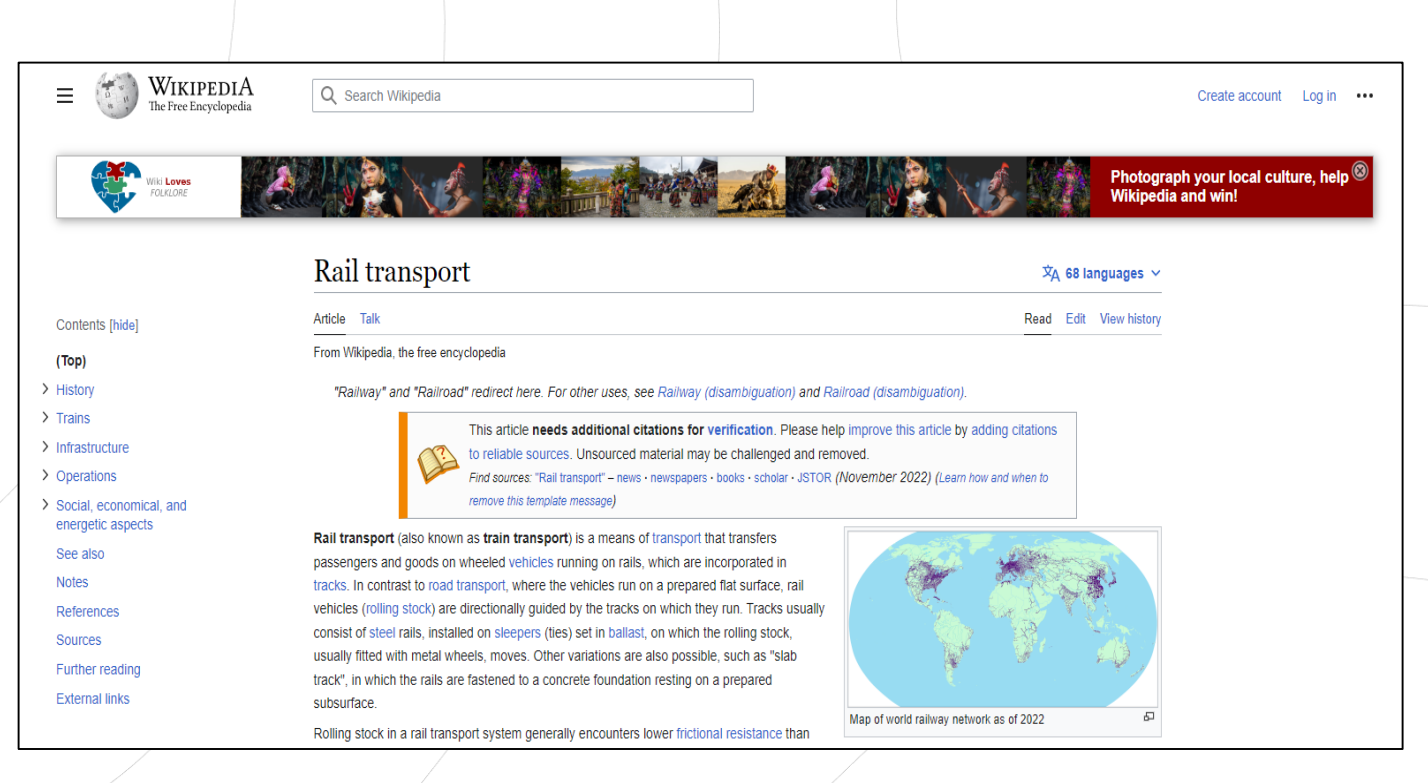

Rail transport. In: *Wikipedia: the free encyclopedia* [online]. San Francisco (CA): Wikimedia Foundation, 2001– [cit. 2023-02-15]. Dostupné z: [https://en.wikipedia.org/wiki/Rail\\_transport](https://en.wikipedia.org/wiki/Rail_transport)

# **Diplomky**

formulace

• Posudky

• Uloženy v repozitářích

• Seznam použitých zdrojů

• Klíčová slova, metody,

• Struktura, náležitosti

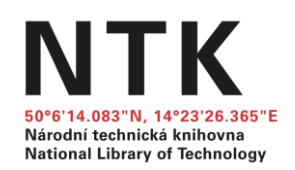

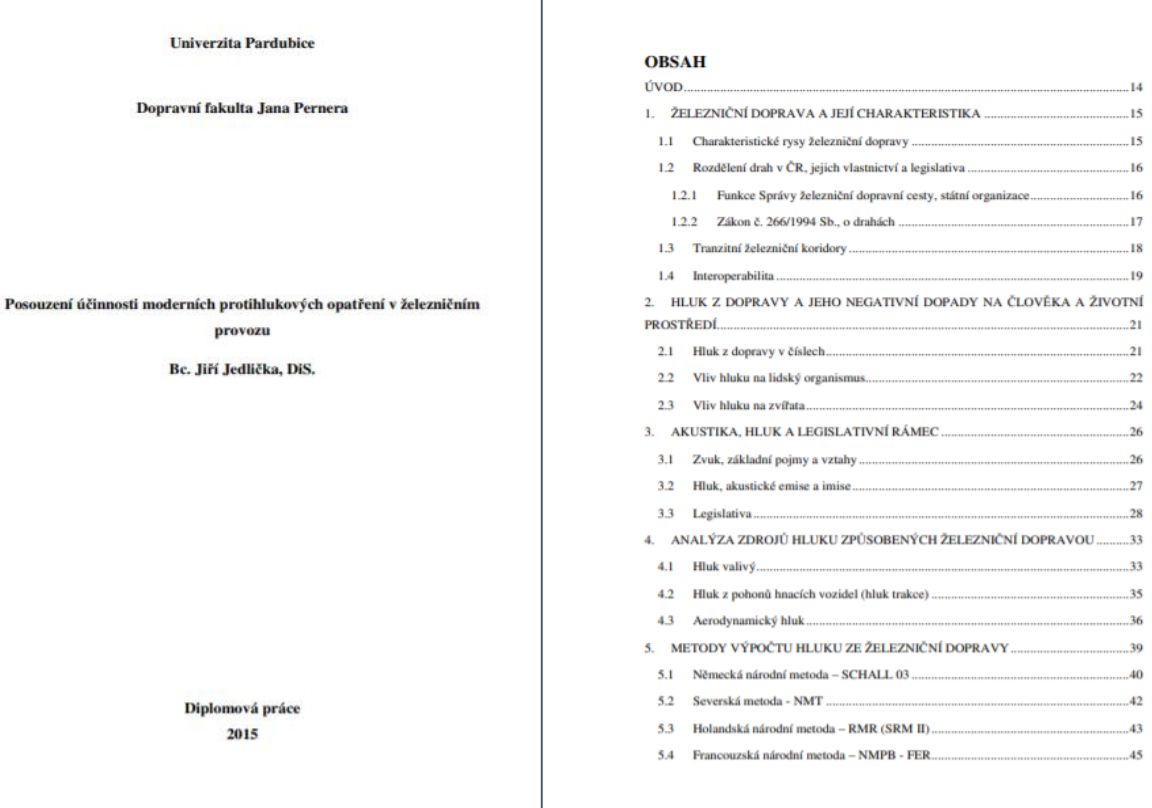

JEDLIČKA, Jiří. Posouzení účinnosti moderních protihlukových opatření v železničním provozu [online]. Pardubice, 2015 [cit. 2020-05-19]. Dostupné z: [https://theses.cz/id/j5qs1z/.](https://theses.cz/id/j5qs1z/) Diplomová práce. Univerzita Pardubice, Dopravní fakulta Jana Pernera. Vedoucí práce Ing. Michal Musil, Ph.D..

• [Kde hledat závěrečné práce](https://www.techlib.cz/cs/83777-zaverecne-prace)

# **Odborné články**

## Články a studie

• Jak způsobem se v daném oboru

## píše

Jaké přístroje se používají

Jak se měří / získávají data

- **Jak se aplikuje vybraná metoda**
- Jak se interpretují výsledky
- **e** Jaké jsou výhody / nevýhody váltala alalysis considering actual<br>
Son a high-speed railway bridge: Measurement and analysis considering actual

## Národní technická knihovna **National Library of Technology**

Acoustic performance of a semi-closed noise barrier installed on a high-speed railway bridge: Measurement and analysis considering actual service conditions

Xun Zhang<sup>a,b,\*</sup>, Rui Liu<sup>a</sup>, Zhiyang Cao<sup>a</sup>, Xiyang Wang<sup>a</sup>, Xiaozhen Li<sup>a,b,\*</sup>

<sup>4</sup> Department of Bridge Engineering, Southwest Jiaotong University, Chengdu 610031, China <sup>b</sup> MOE Key Laboratory of High-speed Railway Engineering, Southwest Jiaotong University, Chengdu 610031, China

#### ARTICLE INFO

**Article history** 

**ARSTRACT** 

Received 8 October 2018 Received in revised form 10 December 2018 Accepted 13 February 2019 Available online 14 February 2019

Keywords: High-speed railway Semi-closed noise barrier **Acoustic performance Field measurements** Modeling

Noise barriers are regarded as the most efficient way to mitigate high-speed railway (HSR) noise. To enhance their performance, the present paper introduces a novel type of noise barrier, namely a semiclosed noise barrier (SCNB). The service conditions of the SCNB are much more complicated than those of a traditional vertical barrier because of train draft pressure and vibration waves transmitted from the bridge deck. Although these issues could worsen the acoustic performance of the SCNB, they are yet to be studied in depth. In this study, the acoustic performance of the SCNB considering actual service conditions was investigated based on field measurements and numerical simulations. Special attention was focused on the noise reduction effect and the noise propagation pathways. The results show that the studied SCNB can perform better than the existing 3.15-m-high vertical noise barriers considering actual service conditions, with an additional attenuation of close to 6 dB(A). The structural noise associated with the SCNB vibrations contributes little to the overall noise, and the transmitted noise is the main acoustic source. A 1.0-mm-wide and 2.0-m-long slit between neighboring element panels can appear in the SCNB because of the train draft pressure and vibration waves transmitted from the bridge deck. The developed prediction method is fully adequate for checking the acoustic performance of the SCNB considering its actual service state. Results of the numerical analyses are quantitatively stated for the purpose of durability evaluation of the SCNB on acoustic performance.

@ 2019 Elsevier Ltd. All rights reserved.

#### 1. Introduction

At the end of December 2017, China had 25,000 km of highspeed railway (HSR), accounting for roughly two-thirds of the world's total [1]. With the rapid development of HSR in China, the side effects of vibration and noise have received growing attention of late  $[2-4]$ . The main contributions to noise generated outside a travelling high-speed train are pantograph noise, aerodynamic noise from the train body, noise from wheel-rail interactions, and traction noise [5]. Like other countries, China always uses noise barriers to mitigate noise pollution in densely populated areas. The most common HSR noise barrier in China is the traditional vertical type, with heights of 2.15-3.15 m. However, the practical experience is that such barriers have limited success

\* Corresponding authors at: Department of Bridge Engineering, Southwest Jiaotong University, Chengdu 610031, China. E-mail addresses: zhxunxun@swjtu.edu.cn (X. Zhang), xzhli@swjtu.edu.cn (X. Li).

https://doi.org/10.1016/i.measurement.2019.02.030 0263-2241/0 2019 Elsevier Ltd. All rights reserved. in attenuating noise  $[6-8]$ , especially regarding high-rise residential buildings; often, the noise is hardly attenuated at all, leading to many complaints and disputes. Therefore, there is an increasingly urgent need to develop new types of noise barrier that afford acoustic advantages over the traditional vertical ones.

Traditional barrier designs have been modified in many ways to improve their acoustic efficiency, such as making them taller, introducing sound-absorbing materials, and varying their crosssectional profiles. The simplest way to improve a barrier's performance is to increase its height, typically from 2-3 m to 6 m or even higher. However, aesthetic, cost, and safety issues usually restrict the barrier height [9,10]. Meanwhile, some absorbing materials have been added to noise barriers (e.g., glass wool, foamed aluminum), but the physical limitations of such materials mean that the improvement in noise attenuation is limited [11]. Finally, most modifications of barrier designs have involved barrier tops, resulting in T-shaped, L-shaped, and Y-shaped barriers, as well as arrow, cylindrical, multiple, and other complicated edge configurations  $[12-15]$ .

26 on a high-speed railway bridge: Measurement and analysis considering actual service conditions. *Measurement*, 2019, 138: 386-399. Dostupné z: <https://doi.org/10.1016/j.measurement.2019.02.030>

# **Přehledové články**

- Přehled existujících studií, které někdo místo mě prostudoval a udělal "výcuc"
- Aktuální stav vědění (state-of-the-art)
- **Trendy**
- Seznam použitých zdrojů

● *Vyhledávácí dotaz:*

*"noise barrier" AND railway AND (review OR meta-analysis OR meta-*

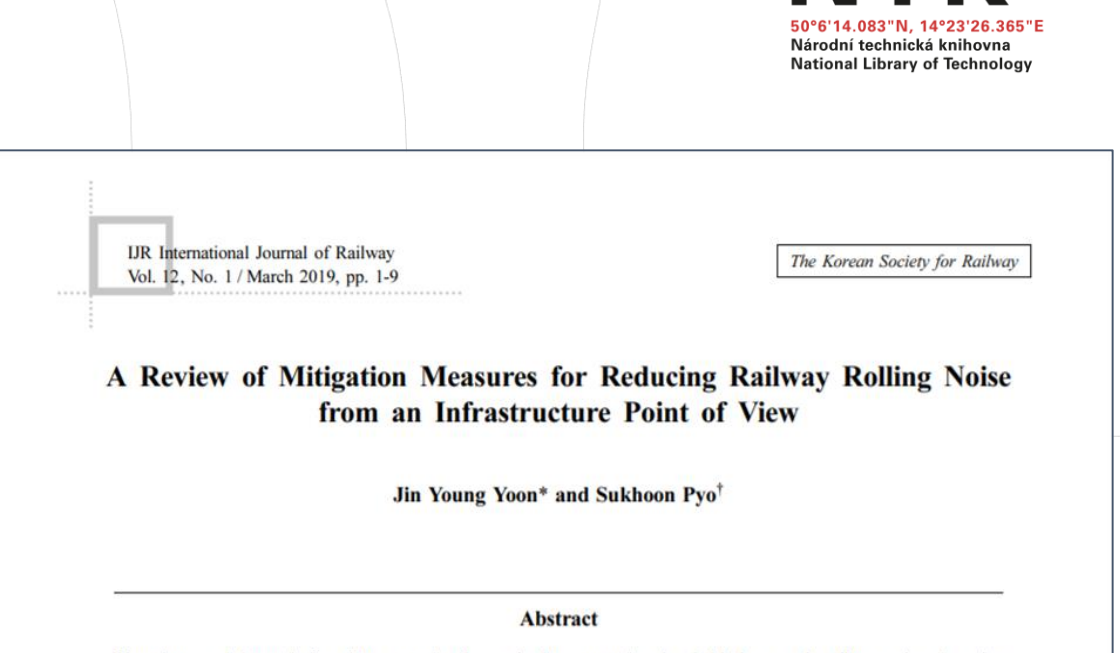

Since increased demands for railway speed and capacity have caused an inevitable increase in railway noise, the noise and vibration pollution for residents living near railway lines are becoming major social problems. Therefore, noise reduction activities are essential to ensure that railways can be recognized as one of the most environmentally friendly means of transportation and to protect people's health. Rolling noise is the main source of noise at speeds below approximately 250 km/h, after traction noise and aerodynamic noise, and infrastructure measures could be effective to abate the rolling noise. This review paper covers various approaches to mitigate rolling noise, focusing on mitigation measures from the perspective of infrastructure. These include noise propagation reduction methods, such as noise barriers, the development and application of sound absorbing materials, such as sound absorbing blocks using porous concrete, and rail vibration and noise control methods using rail dampers and rail pads. It can be concluded, based on the literature review, that the most effective noise control measures are those that mitigate noise at or near the source.

Keywords: Railway noise, Rolling noise, Noise barriers, Sound absorbing concrete, Rail dampers

YOON, Jin Young; PYO, Sukhoon. A Review of Mitigation Measures for Reducing Railway Rolling Noise from an Infrastructure Point of View. *International Journal of Railway*, 2019, 12.1: 1-9. [cit. 2020-05-19]. Dostupné z: [http://www.ijr.or.kr/On\\_line/admin/files/\[01-09\]-19-002.pdf](http://www.ijr.or.kr/On_line/admin/files/%5b01-09%5d-19-002.pdf)

*research)*

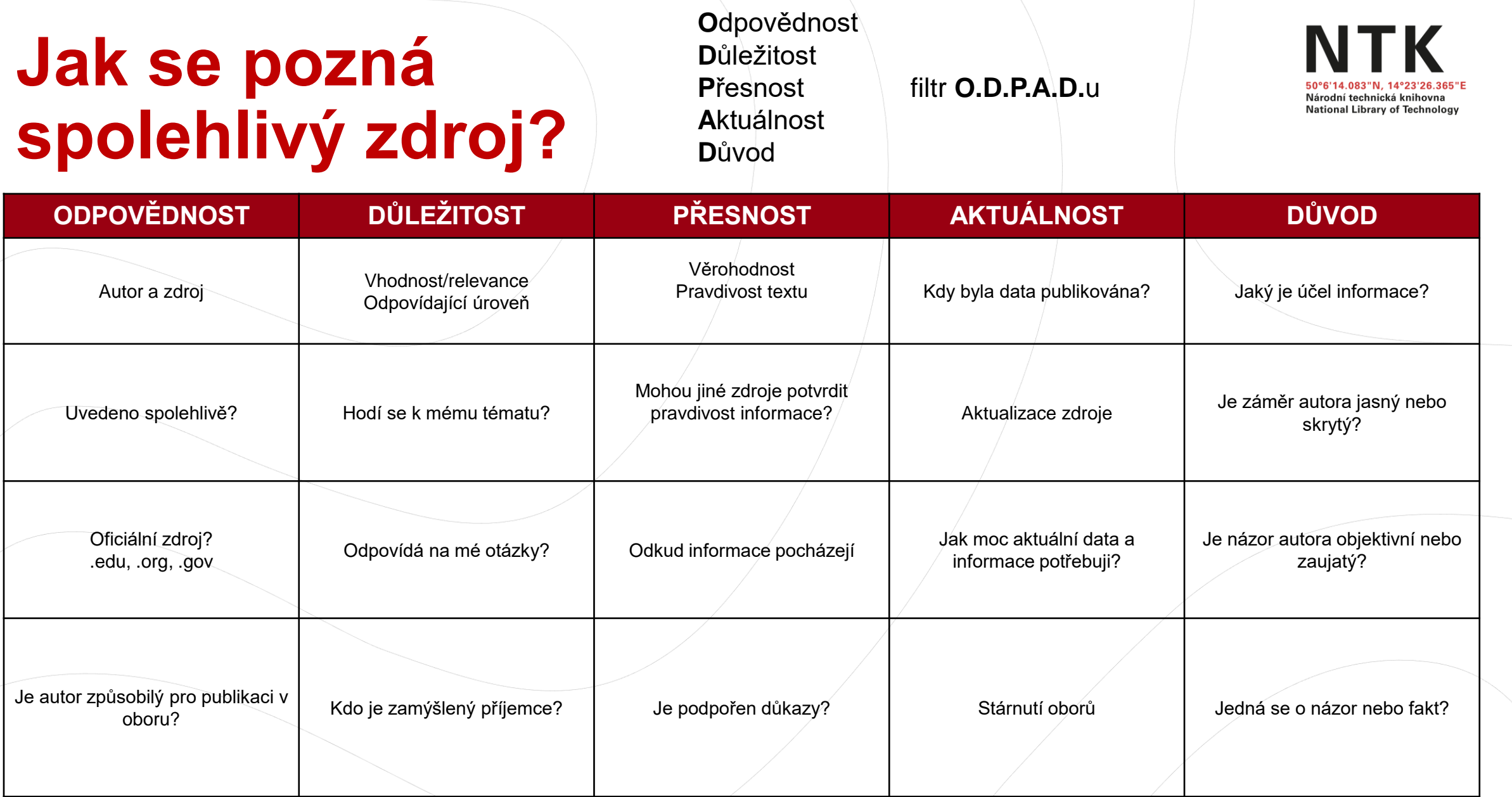

Spolehlivý zdroj projde C.R.A.A.P filtrem - "zásada O.D.P.A.D."

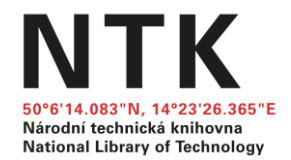

# **Tipy a doporučení**

## **Drobnosti, které mi mohou usnadnit život**

- Budu vybíravý/á, nečtu všechno (název abstrakt závěr)
- Zdroje zásadní pro mou práci čtu pomalu a pozorně

Čtu s cílem (zdroje nerelevantní pro mou práci odložím na později, Ctrl+F)

- Organizuji své zdroje (nezešílím)
- Dělám si poznámky (nebudu se muset vracet)
	- $\circ$  čím konkrétně je pro mě zdroj užitečný (myšlenka, postup, srovnání
	- v jaké části práce ho použiju
	- informace o zdroji, citace
	- psané / elektronické poznámky (text. editor, [EverNote](https://evernote.com/)) *Praktická ukázka práce s literaturou.*

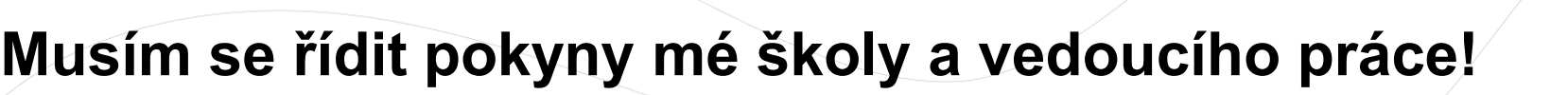

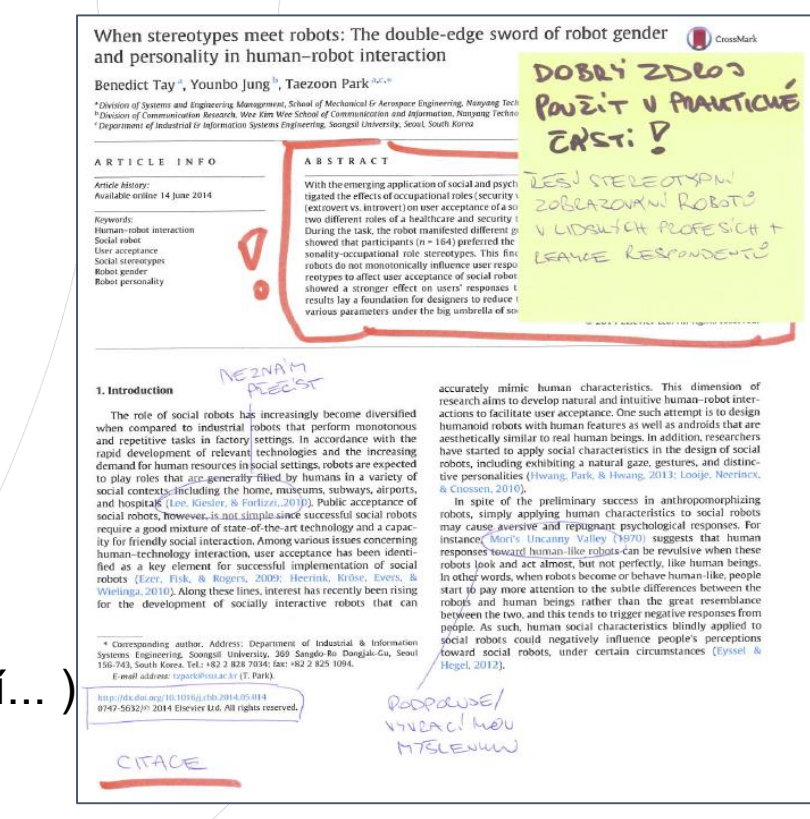

**National Library of Technolog** 

# **Organizace zdrojů**

### Citační manažery

- Automatické stahování citací
- Organizace stažených článků
- Generování citací
- Stažení a práce s plnými texty

Grou  $\Box$  G  $\Box$ F

ead petite onies aenera ctors D pertise

empera ortality

## [Zotero](https://www.zotero.org/)

### **[CitacePRO](https://www.citacepro.com/)**

### **[Mendeley](https://www.mendeley.com/?interaction_required=true)**

[JabRef](http://www.jabref.org/) (skvělá integrace s LaTeX) [EndNote](https://www.chemtk.cz/en/82957-endnote) (předplacené pro studenty VŠCHT) [Citavi](http://knihovna.cvut.cz/seminare-a-vyuka/jak-psat/citacni-nastroje?start=3) (předplacené pro studenty ČVUT)

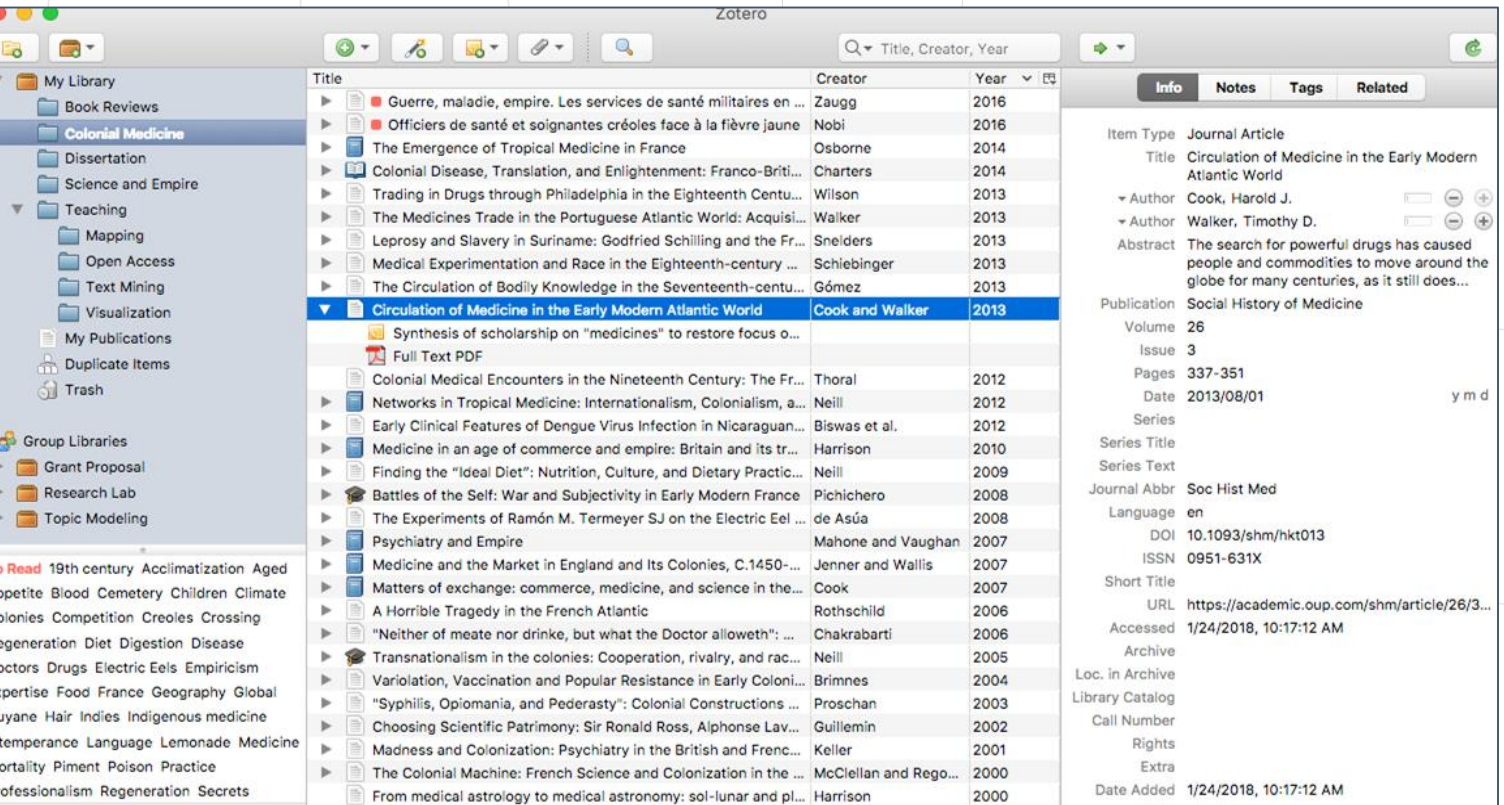

### Více v průvodci NTK [Citační manažery](https://www.techlib.cz/cs/83076-citovani#tab_tab4)

Národní technická knihovna **National Library of Technology** 

# **Kde hledat pomoc**

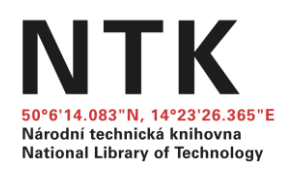

### **[Konzultace](https://www.techlib.cz/cs/83779-konzultace)**

- Vyhledávání a hodnocení informací
- Citování
- Struktura práce
- Individuální přístup
- **Online**

### [Online návody a vzorové SŠ práce](https://www.techlib.cz/cs/2795-online-podpora)

[Moodle](https://moodle.techlib.cz/course/index.php?categoryid=18) NTK – prezentace a záznamy z workshopů a webinářů NTK

**[STEMskiller](https://www.techlib.cz/en/84109-stemskiller)** – rozcestník volně dostupných online návodů pro začínající výzkumníky (v angličtině)

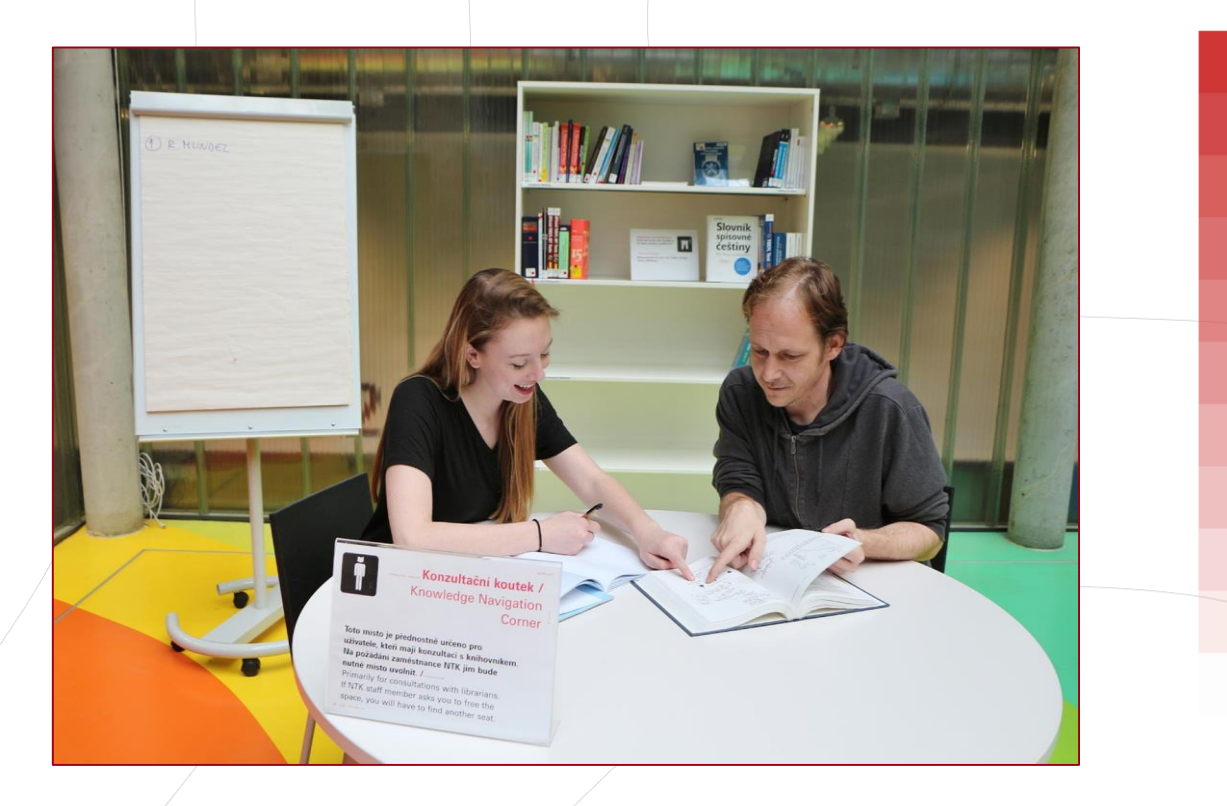

### [jana.ivanegova@techlib.cz](mailto:jana.ivanegova@techlib.cz)

### [kristina.millerova@techlib.cz](mailto:kristina.millerova@techlib.cz)